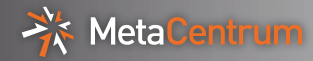

# Novinky z vývoje v MetaCentru

### Miroslav Ruda miroslav.ruda@cesnet.cz

CESNET

Brno, 2011

<span id="page-0-0"></span>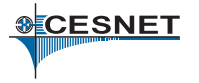

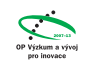

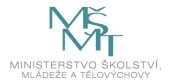

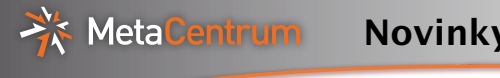

- otázky a odpovědi, čím více otázek, tím lépe
- přechod na plánovací systém Torque
- úpravy priorit a fairshare
- virtualizace v PBS a cloudové rozhraní
- o diskové prostory
- **•** začlenění CUDA clusteru
- FAQ

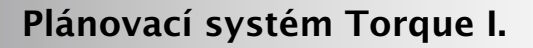

Přešli jsme z plánovacího systému PBSPro na Torque

- volně dostupná implementace, rozumná kompatibilita
- je možno instalovat na všechny připojené clustery
- reimplementovány nejzajímavější vlastnosti
	- plánování, stabilita
- přenesena všechna naše rozšíření
	- plánovač, virtualizace
- další vývoj viditelný i v distribuci Torque
	- více spolupracujících serverů

Vývoj

virtualizace

MetaCentrum

- více samostatných serverů = odolnost proti výpadkům
- $\bullet$  průběžné odstraňování chyb
- nové vlastnosti

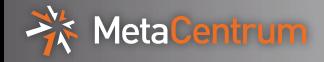

#### Více serverů

- samostatné instalace Torque spravující jeden velký cluster/město
- o odstranění problémů
	- s výpadky sítě mezi městy
	- škálovatelností
	- rychlostí odezvy
- plánovače vidí i další servery, mohou úlohy přesouvat podle potˇreb
- bude nasazeno pro cluster CERITu, postupně v každém městě

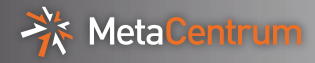

### Nové vlastnosti

- požadavek na kompletní obsazení uzlu qsub -l nodes=2:nodecpus2#excl
- negativní vlastnosti qsub -l nodes=1:cl\_skirit:^i386
- v přípravě node packing qsub -l nodes=12:ppn=1#pack

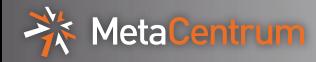

- fairshare = třídění podle propočítaného času za poslední období
- třídění ve frontě, priorita front je silnější
	- prioritní fronty vlastníků clusteru
- aktuální plán
	- promítnout počty publikací do fairshare
	- každá zaregistrovaná publikace snižuje propočítaný čas o X procent/zvětšuje využitelný podíl zdrojů MetaCentra
	- publikace platné jen rok/dva
	- publikace impactované, v RIVu apod.
	- následně zrušit frontu privileged
- připravujeme nový registrační formulář
	- snadnější zadávání, import z ISu
	- možnost definovat rozpočítání mezi autory

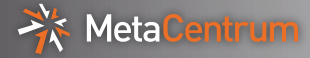

#### Pokračuje vývoj v podpoře v Torque

- pomocí virtualizace provozujeme obrazy debian5 a debian6 současně
	- přepínání podle aktuálních požadavků uživatelů
- v plánu je i obraz SL5 (hlavně pro EGI)
- $\bullet$  pomocí přepínání virtuálních strojů řešíme i priority pro vlastníky clusterů
	- pozastavení backfill úlohy
- umíme i obraz s MS Windows, pilotní provoz pro Laboratoř bezpečnostních technologií MU
	- poskytujeme čistý obraz s MS Windows
	- uživatelé doinstalují vlastní aplikace
	- pak je možné pustit více kopií
	- uzavřená sít, DHCP, VPN
- testujeme i využití pro výuku
- v přípravě jednorázové postavení uzlu pro výpočet

Společně s CERIT-SC pracujeme i na cloud rozhraní

- ještě tento rok zpřístupníme pilotní instalaci
- kompatibilita s Amazon EC2
- další rozhraní (OCCI) a GUI pro snadnější použití
- $\bullet$  obrazy virtuálních strojů
	- uživatelské

MetaCentrum

- o originální MetaCentrové, možnost si je změnit
- v další fázi speciálně zaměřené na některé aplikace (map-reduce)
- možnost vyladit si obraz a přenést ho zpět do MetaCentra
- podpora pro aplikace, kterým gridový přístup nevyhovuje
- o další vývoj na integraci/překrytí obou přístupů

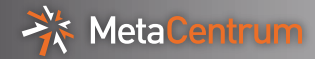

- NFSv4 jako základ, postupně v každém městě
	- plus na dalších připojených clusterech (např. CERIT)
	- rozumná rychlost pro vzdálený přístup, standard, Kerberos
- všechny svazky viditelné ve /storage/MˇESTO
- nejbližší svazek použitý jako /home
	- stejné pro celý cluster
- hierarchie /afs, /home a /scratch zůstává
	- v plánu je i sdílený Lustre scratch
- spolupráce s datovými úložišti CESNETu, plán:
	- o opět automaticky viditelné NFSv4 svazky
	- zálohování domovských adresářů
	- migrace dat do archivu
	- klientské programy pro další služby

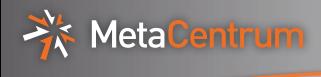

- vlastník Katedra matematiky a Katedra kybernetiky FAV **ZČU**
- podrobnosti o vybavení v další přednášce
- priorita přístupu pro vlastníka,
	- ale cluster je k dispozici i dalším uživatelům
- plánovací systém Torque plánuje i grafické karty
	- uživatel si pomocí -lcuda=X říká o karty
	- systém spustí úlohu jen na uzlu s volnou kartou
	- karta je zpřístupněna jen vlastníkovi úlohy
- pracujeme i na virtualizovaném řešení
	- HVM virtualizace

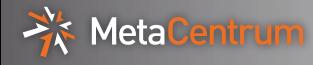

- úlohy z fronty s vyšší prioritou (vlastníci, privileged)
- v jedné frontě se úlohy řadí podle fairshare
- "strádající úlohy" si rezervují zdroje
- stroj je rezervován nebo je ve frontě "maintenance"
- nemám na stroji úˇcet
- špatná kombinace vlastností
- zdroje není jen CPU, ale i paměť, scratch, software
- o na některé stroje nemohou multi-node úlohy
- $\bullet$  webové rozhraní v "osobním pohledu" pomůže

# FAQ - proč úloha běží pomalu

- příliš krátké úlohy = režie převažuje
	- zabalit do skriptu obsahujícího více úloh najednou
	- přístup přes "pilotní úlohy" Diane
- $\bullet$  úloha z fronty backfill může být pozastavena
- $\bullet\,$  příliš vzdálené uzly pro paralelní úlohu
- špatně zadané požadavky na paměť
- špatné použití filesystémů (scratch a home)

Meta Centrum

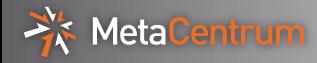

#### Torque

- MPI nesmí spouštět pod-úlohy přes ssh, musí použít knihovny Torque
	- aby systém uměl zastavit/hlídat všechny pod-úlohy
- **•** liší se protokol PBSPro a Torque
	- je nutno programy překompilovat
- $\bullet$  moduly openmpi, lam, mpich2 jsou předělané
- pozor na vlastní kompilace, MPI obsazené v aplikacích

Testovací příklad pro openmpi

- pro test je dobré použít cpi.c
- automaticky se používá Infiniband

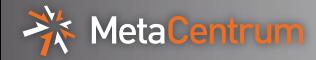

 $\sim$ \$ qsub  $-I$  -lnodes=2:debian50:x86\_64:plzen:infiniband qsub: waiting for job 424352.arien.ics.muni.cz to start qsub: job 424352.arien.ics.muni.cz ready

nympha1-1\$ module add openmpi nympha1-1\$ mpicc /software/mpich-1.2.7/amd64\_linux26/ ch\_p4/examples/cpi.c -o cpi.openmpi

nympha1\$ mpirun ./cpi.openmpi Process 0 on nympha1-1.zcu.cz Process 1 on nympha4-1.zcu.cz pi is approximately 3.1416009869231241, Error is 0.000 nympha1-1\$

nympha1-1\$ mpirun --mca btl tcp,self ./cpi.openmpi

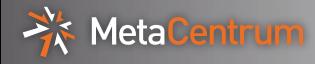

### Díky za pozornost!

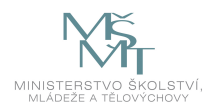

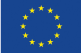

EVROPSKÁ UNIE EVROPSKÝ FOND PRO REGIONÁLNÍ ROZVOJ INVESTICE DO VAŠÍ BUDOUCNOSTI

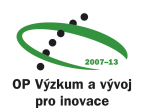